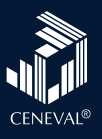

## Lista de verificación Examen desde casa

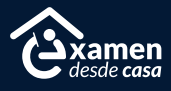

A continuación encontrarás los pasos para presentar tu examen desde casa. Te recomendamos leer el instructivo que recibiste por correo electrónico y esta lista antes del día de tu evaluación, ya que te ayudarán a prever problemas durante la resolución del examen.

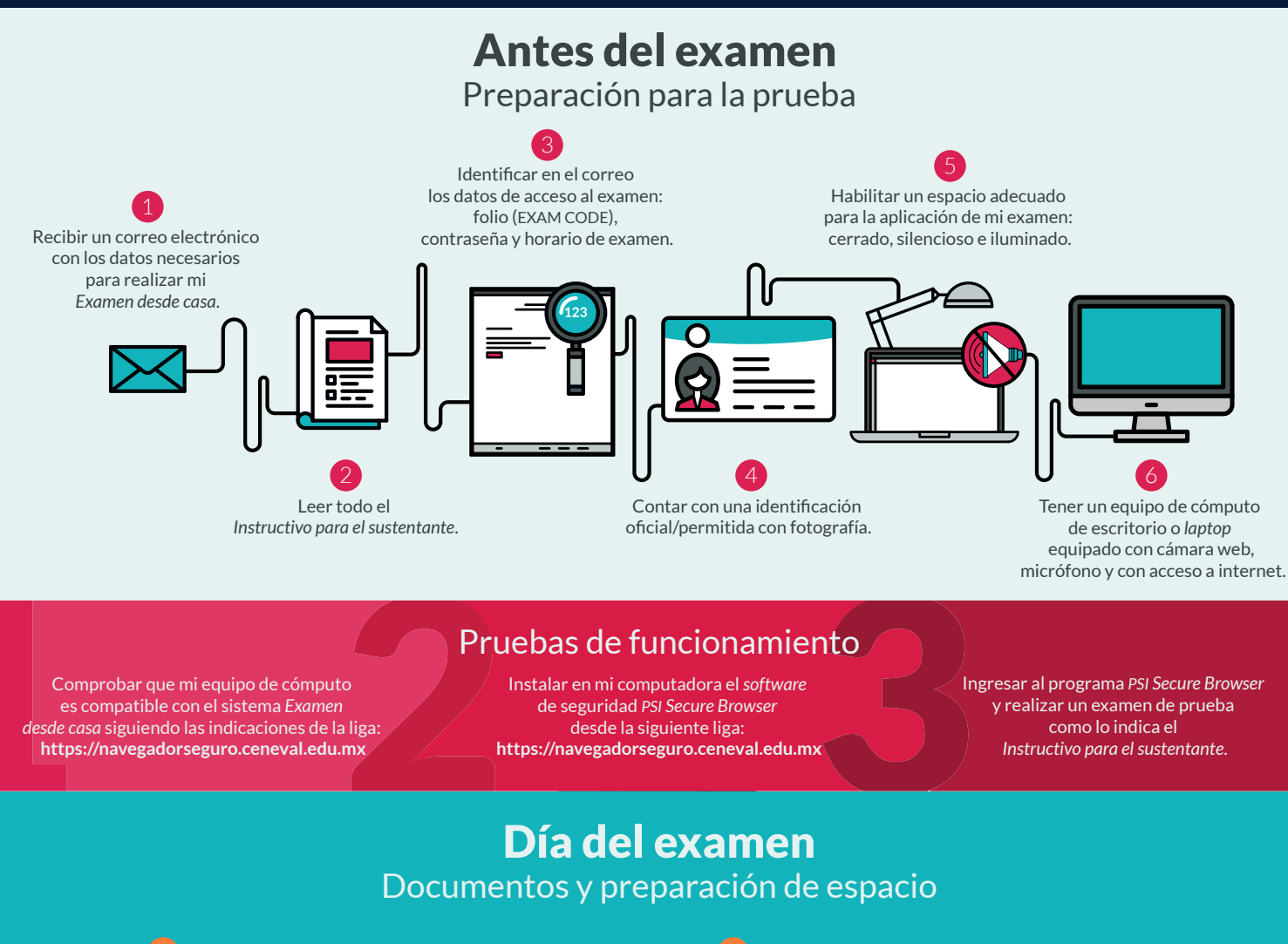

Tener a la mano mi folio (EXAM CODE), contraseña e identificación oficial/permitida con fotografía.

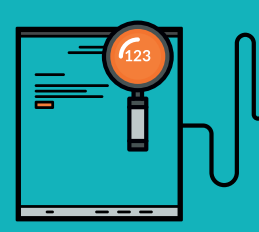

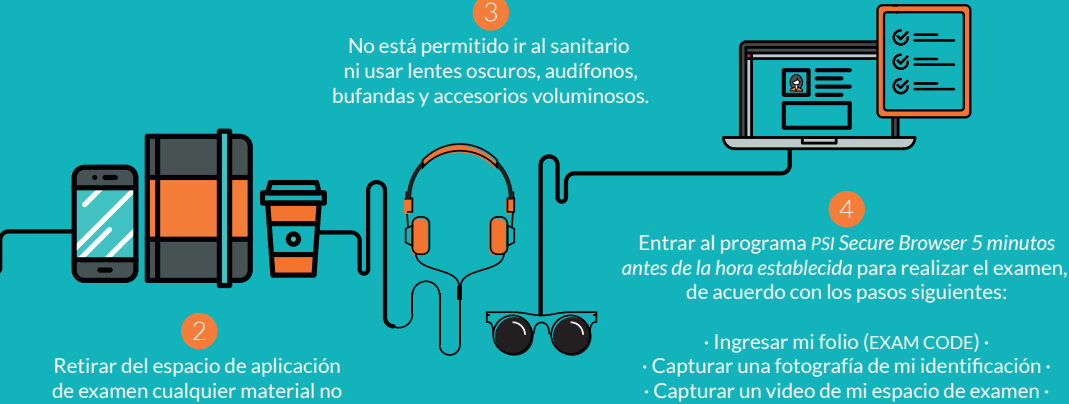

· Capturar una fotografía de mi identificación · · Capturar un video de mi espacio de examen · · Capturar una fotografía de mi rostro · · Ingresar nuevamente mi folio y contraseña · · Comenzar mi examen ·

 $\omega_i$ Ġ,

## Recomendaciones

## Consulta en el Instructivo para el Sustentante el material permitido para cada examen

permitido, alimentos, dispositivos electrónicos, etcétera.

· Ve al baño antes de iniciar · En caso de usar una *laptop*, asegúrate de que tu equipo se encuentre conectado a la energía eléctrica · Evita interrupciones durante tu examen ·